# Unify your local music library

[**WORKSHOP**] Introducing MusicBrainz, Picard, and ultimate music categorization

Justin W. Flory (licensed under CC-BY-SA 4.0)

### MusicBrainz: Wat?

- Open source music metadata encyclopedia (est. 2000)
- Store, categorize, sort (all languages and scripts)

- Used by...
  - **Developers**: Build cool music apps!
  - **Commercial users**: Update local music databases with live updates from MusicBrainz (Spotify, Amazon, Google, Last.fm, etc.)
  - Users (that's us!): Tagging your own music

### Is MusicBrainz really that big?

Let's look at <u>some numbers</u>...

- Artists: 1,189,376
- **Releases**: 1,769,002
- **Recordings**: 17,152,131
- Artist locations:
  - Countries: 259
  - **Cities**: 74,087
  - Islands: 96
- Editor accounts: 1,781,906 registered (1,329 active last week)

### But what about my audio dramas?

Yes, you can have your audio dramas, all 257 of them.

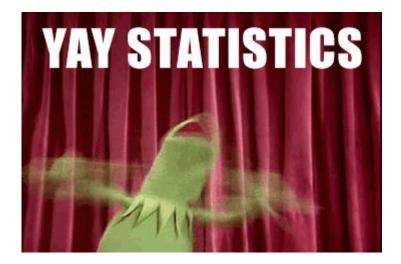

### **Metadata matters**

Visibility

Find your music!

**Record keeping** 

Write music history!

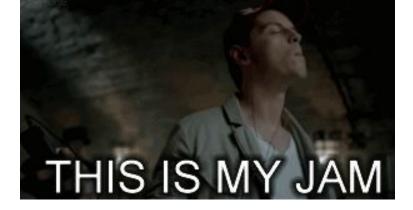

Research

Discover music science!

## Introducing... Picard

| File Edit View Options Too<br>Add Files Add Folder Sore Sore<br>Utile<br>Utile<br>Clouders<br>Sound of Guns<br>Blue Ruby<br>Nerve in a Million Ye<br>Bilance<br>The Eleventh Hour<br>Black Parth<br>Cone Chance<br>Human Existence<br>Know the Teme<br>Human Existence<br>Sole Chance<br>Human Existence<br>Sole Memory<br>Sed of Memory<br>Bilege Through Timu                                                                                                    | CD Lookup Cluster Lookup Scan<br>Lengti Artist<br>50:39 Apollo Brown<br>203 Apollo Brown<br>214 Apollo Brown<br>214 Apollo Brown<br>214 Apollo Brown<br>203 Apollo Brown<br>204 Apollo Brown<br>204 Apollo Brown<br>204 Apollo Brown<br>204 Apollo Brown<br>214 Apollo Brown<br>214 Apollo Brown<br>214 Apollo Brown<br>214 Apollo Brown<br>214 Apollo Brown | Album - Thie Thie Cookup in Browser Thie Thie The Reset (15/15; 15') The Reset (15/15; 15') | and the second second second second second second second second second second second second second second second                                                  |  |  |  |
|----------------------------------------------------------------------------------------------------|----------------------------------------------------------------------------------------------------|----------------------------------------------------------------------------------------------------|----------------------------------------------------------------------------------------------------|--|--|--|
| Unmatched Files (8)  Unmatched Files (8)  Sound ef Guns Sound ef Guns S | 50:39 Apollo Brown<br>1:19 Apollo Brown<br>2:03 Apollo Brown<br>2:14 Apollo Brown<br>2:14 Apollo Brown<br>0:46 Apollo Brown<br>2:04 Apollo Brown<br>2:14 Apollo Brown<br>2:14 Apollo Brown<br>2:15 Apollo Brown                                                                                                    | > (1)         The fragile (0/23)         104:00           • (2)         The Reset (15/15; 15')         50:11           • (1)         0.10 urTime (intro)         0.34           • (2)         Hungry (Hest, Rapper Bjoch & Black 301           • (3)         Lower the Boom (Hest, Oddisse, Kenn S 417           • (4)         Besing of a Day (Hest, The Regiment)           • (5)         Real Detroit (Hest, The Left)           • (4)         5           • (6)         Real Detroit (Hest, The Left)           • (4)         5           • (6)         Stenest (Hest, Buff) & Magestik           • (7)         Brage Lenguage (Hest, Buff) & Magestik           • (4)         6           • (5)         Stenest Wort Lie Mac Ching The Lemp S           • (4)         0           • (4)         Bannes (Hest, Lohn Robinson (Hern S 240)                                                                                                    | 8 Nine Inch Nalls<br>Apollo Brown<br>Apollo Brown<br>Apollo Brown<br>Apollo Brown<br>Apollo Brown<br>Apollo Brown<br>Apollo Brown<br>Apollo Brown<br>Apollo Brown |  |  |  |
| Chusters     Clouds (27)     Clouds (27)     Sound of Guns     Stue Ruby     Never in a Million Ye     Safance     The Eleventh Hour     Shock the Heart     Push     Coe Chance     Homan Existence     Know the Time     Herkorn     Seed of Memory     Stedge Through Time     hust Malk                                                                                                    | 1:19     Apollo Brown       2:03     Apollo Brown       2:14     Apollo Brown       2:14     Apollo Brown       0:4     Apollo Brown       0:4     Apollo Brown       2:14     Apollo Brown       2:14     Apollo Brown       2:14     Apollo Brown                                                                                                    | • • • • • • • • • • • • • • • • • • •                                                                                                    | Apollo Brown<br>Apollo Brown<br>Apollo Brown<br>Apollo Brown<br>Apollo Brown<br>Apollo Brown<br>Apollo Brown<br>Apollo Brown<br>Apollo Brown<br>Apollo Brown      |  |  |  |
|                                                                                                    | 209 Apollo Brown<br>0.43 Apollo Brown<br>206 Apollo Brown<br>217 Apollo Brown<br>212 Apollo Brown<br>e 213 Apollo Brown<br>0.24 Apollo Brown                                                                                                    | 11     Odds Aint Fair (feat. Hassan Mackey)     339       12     Brainwash (feat. Yu, Grag Luva & Finale)     358       13     Just Think (feat. Magestik Legend)     252       14     Propa (feat. Oddisce & Tanqui)     354       15     Ghetto Soul Music (feat. Declaime, Prin 3:22                                                                                                    | Apolio Brown<br>Apolio Brown<br>Apolio Brown<br>Apolio Brown<br>Apolio Brown                                                                                      |  |  |  |
| Tag                                                                                                    | Original Value                                                                                                    | New Value                                                                                                    |                                                                                                    |  |  |  |
| Ibum Artist Sort Order Apollo B                                                                                                    | frown                                                                                                    | Brewn, Apollo                                                                                                    |                                                                                                    |  |  |  |
| irtist Sort Order Apollo 8                                                                                                    |                                                                                                    | Brown, Apollo                                                                                                    |                                                                                                    |  |  |  |
|                                                                                                    | Music Group                                                                                                    | Mello Music Group                                                                                                    |                                                                                                    |  |  |  |
| Nisc Number                                                                                                    |                                                                                                    | 1                                                                                                    |                                                                                                    |  |  |  |
| Aedia                                                                                                    |                                                                                                    | CD                                                                                                    |                                                                                                    |  |  |  |
| Original Release Date                                                                                                    |                                                                                                    | 2010-05-25                                                                                                    |                                                                                                    |  |  |  |

- Tool to sort, scan, and correct metadata for you
  - References MusicBrainz database
- Puts the right metadata in the right place
  - Album name, artist name, album artwork, release year...
  - Helpful for music tracking services (e.g. Last.fm / Libre.fm)
  - Helpful for cloud music players (upload and forget)
- Available for Windows, macOS, Linux

# Installing and using Dicard

### Available for... almost everything

#### picard.musicbrainz.org

• Windows / macOS: Installers available

#### • Linux:

• Ubuntu:

sudo add-apt-repository ppa:musicbrainz-developers/stable
sudo apt-get update

• Fedora:

sudo dnf install picard chromaprint-tools

Why do I need chromaprint-tools?

• Arch Linux, Debian, Gentoo, OpenSUSE, and others (see the docs)

|                                                              |                                                | Music                    | Brainz Picard Automatically look up metadata from existing metadata                                                                                                    |  |  |  |  |
|--------------------------------------------------------------|------------------------------------------------|--------------------------|----------------------------------------------------------------------------------------------------|--|--|--|--|
| File Edit View Option                                        | is Tools Help                                  |                          | Scan file to get audio fingerprint to look up metadata                                                                                                    |  |  |  |  |
|                                                              |                                                |                          | Manually look up the metadata on musicbrainz.org                                                                                                    |  |  |  |  |
| Add Folder Add Files P                                       | ······································         |                          | Remove Lookup in Browser                                                                                                    |  |  |  |  |
| Title                                                        | Length Artist                                  |                          | Title Leng Artist                                                                                                    |  |  |  |  |
| <ul> <li>Unmatched Files (113)</li> </ul>                    |                                                |                          | Go Transitions (7/7; 0 images)     S6: El Ten Eleven                                                                                                    |  |  |  |  |
| <ul> <li>Clusters (150)</li> </ul>                           |                                                |                          | <ul> <li>♦ (6) Yellow Bridges (single) (3/3; 1 image)</li> <li>&gt; 15: El Ten Eleven</li> </ul>                                                                                                    |  |  |  |  |
| <ul> <li>Clusters (150)</li> <li>The Empties (13)</li> </ul> | 46:03 The Empties                              |                          | Solution Bridges (single) (3/3, 1 image)     Solution Bridges (single) (1/1; 1 image)     Solution Bridges (single) (1/1; 1 image)     Solution Bridges (1/1; 1 image)     Solution Bridges (1/1; 1 image)     Solution Bridges (1/1; 1 image)     Solution Bridges (1/1; 1 image)     Solution Bridges (1/1; 1 image)     Solution Bridges (1/1; 1 image)     Solution Bridges (1/1; 1 image)     Solution Bridges (1/1; 1 image)     Solution Bridges (1/1; 1 image)     Solution Bridges (1/1; 1 image)     Solution Bridges |  |  |  |  |
|                                                              |                                                |                          | <ul> <li>Single (1/1; 1 image)</li> <li>Single (1/1; 1 image)</li> <li>Single (1/1; 0 image)</li> <li>Single (1/1; 0 image)</li> <li>Single (1/1; 0 image)</li> <li>Single (1/1; 0 image)</li> </ul>                                                                                                    |  |  |  |  |
| Inception (OST) (11)                                         | 1                                              | :                        |                                                                                                    |  |  |  |  |
| Party Starter: 80s N                                         |                                                |                          | <b>y</b>                                                                                                    |  |  |  |  |
| The Peach EP (5)                                             | 17:38 Louis La Roo                             | ne                       | ♦ 60 El Ten Eleven (9/9; 0 images) 35: El Ten Eleven                                                                                                    |  |  |  |  |
| ▶ 18 (18)                                                    | 71:25 Moby                                     |                          | ▶                                                                                                    |  |  |  |  |
| Boston (2)                                                   | 9:49 Boston                                    |                          | ♦ 69 Mixtape 001 (9/9; 1 image) 39: El Ten Eleven                                                                                                    |  |  |  |  |
| United (10)                                                  | 37:53 Phoenix                                  |                          | ▶ 6 It's Still Like a Secret (12/12; 0 images) 41: El Ten Eleven                                                                                                    |  |  |  |  |
| Wolfgang Amadeus                                             |                                                |                          | ▶ ⓑ Bulletproof (Shadow the Machine Ang 4:17 Shadow the Machine Angel                                                                                                    |  |  |  |  |
| _ 55                                                         | he Complete Hit Singles (2) 6:28 Three Dog 1   | 5                        | ▶ ⑤ Baby (Shadow the Machine Angel Remi 4:07 Shadow the Machine Angel                                                                                                    |  |  |  |  |
| Give Up (10)                                                 | 44:57 The Postal S                             |                          | ▶ ⓑ MiDNiGHT SuN (10/10; 1 image) 37: Shadow the Machine Angel                                                                                                    |  |  |  |  |
|                                                              | th Anniversary Edition) (26) 106: The Postal S | ervice                   | ✓ <sup>(6)</sup> Hurry Up, We're Dreaming (22/22; 1 im 73: M83)                                                                                                    |  |  |  |  |
| In Rainbows (10)                                             | 42:39 Radiohead                                |                          | ✓ 1-01 Intro 5:23 M83                                                                                                    |  |  |  |  |
| The Bends (12)                                               | 48:40 Radiohead                                |                          | ✓ 1-02 Midnight City 4:04 M83                                                                                                    |  |  |  |  |
| 🕨 🛅 Hail To The Thief (2                                     | 27) 108: Radiohead                             |                          | 1-03 Reunion 3:55 M83                                                                                                    |  |  |  |  |
| Tag                                                          | Original Value                                 |                          | New Value M83.                                                                                                    |  |  |  |  |
| Title                                                        | Midnight City                                  | Midnight City            |                                                                                                    |  |  |  |  |
| Artist                                                       | M83                                            | M83                      |                                                                                                    |  |  |  |  |
| Album                                                        | Hurry Up, We're Dreaming                       | Hurry Up, We're Dreaming |                                                                                                    |  |  |  |  |
| Frack Number                                                 | 2                                              | 2 Hum/Up. Vencestra      |                                                                                                    |  |  |  |  |
| _ength                                                       | 4:04                                           | 4:04                     |                                                                                                    |  |  |  |  |
| Date                                                         | 2011-10-18                                     | 2011-10-18               |                                                                                                    |  |  |  |  |
| AcoustID                                                     | 4dfd11f7-5361-4607-9d8e-d764af87efa9           |                          | 7-9d8e-d764af87efa9                                                                                                    |  |  |  |  |
| Album Artist                                                 | M83                                            | M83                      |                                                                                                    |  |  |  |  |
| Album Artist Cart Ordar                                      | lay/M83/Hurry Up, We're Dreaming/1-02 Midnigi  | M00                      | 2172 🔒 44 🖲 0 🔒 0 🐺 Listening on port 800                                                                                                    |  |  |  |  |

#### Exploring the MusicBrainz Picard interface

# **Conceptual demo**

| Tag                     | Original Value             | New Value                  |  |
|-------------------------|----------------------------|----------------------------|--|
| Title                   | (different across 8 items) | (different across 8 items) |  |
| Artist                  | Hiatus                     | Hiatus                     |  |
| Album                   | Music for a Film           | Music for a Film           |  |
| Track Number            | (different across 8 items) | (different across 8 items) |  |
| Length                  | (different across 8 items) | (different across 8 items) |  |
| Date                    | 2010-12-25                 | 2010-12-25                 |  |
| AcoustID                | (different across 8 items) | (different across 8 items) |  |
| Album Artist            | Hiatus                     | Hiatus                     |  |
| Album Artist Sort Order | Histor                     | Listue                     |  |

(1) Hey, look, this album doesn't have album artwork, but I have it on my computer.

| 🗧 🛈 🔒   https://beta.musict                                                                                                    | orainz.org/release/1eda6f2e-c454-45ae-886c-ef6cca5558b9            | C Search                               | 合 自 🔤 🦊                         | ^ 💕 🖸 🔎                    | 🧈 🖗 |
|----------------------------------------------------------------------------------------------------|--------------------------------------------------------------------|----------------------------------------|---------------------------------|----------------------------|-----|
| RIT 🗸 📄 Co-Ops 🗸 🛅 Fedd                                                                                                    | ora 🗸 🗋 Computing 🗸 📑 FOSS 🗸 📄 Servers 🗸 📄 Code 🗸 📑 Fact           | ebook 🎔 Twitter 🛅 LinkedIn 😌 Dropbox [ | Music 🗸 📄 Finances 🗸            | School 🗸 📄 My Sites        | ~   |
| MusicBrainz                                                                                                    | jflory7 v My Data v                                                | Artist                                 | <b>v</b> Q                      |                            |     |
|                                                                                                    | About Us v Products v Search v Editing v Documentation v           |                                        |                                 | English                    |     |
| Music for a Fil                                                                                                    | m                                                                  |                                        | TAGGER                          | No cover art available.    |     |
| Release by Hiatus (see a second second se | e all versions of this release, 1 available)                       |                                        |                                 | <b>Release information</b> |     |
| Overview Disc IDs Cove                                                                                                    | er Art Aliases Tags Details Edit                                   |                                        |                                 | Format: Digital Media      |     |
| Side and Side and                                                                                                    | a file fillades lags becaus care                                   |                                        |                                 | Length: 16:54              |     |
| Tracklist                                                                                                    |                                                                    |                                        |                                 | Additional details         |     |
|                                                                                                    |                                                                    | Di                                     | splay Credits at Bottom         | Type: EP + Soundtrack      |     |
| 🔻 Digital Media 1                                                                                                    | Packaging: None                                                    |                                        |                                 |                            |     |
| # Title                                                                                                    | Rating Length                                                      | Status: Promotion                      |                                 |                            |     |
| 1 Ruins                                                                                                    |                                                                    |                                        | **** 1:22 Language: English     |                            |     |
| 2 Dawn                                                                                                    |                                                                    | **** 3:40                              |                                 |                            |     |
| 3 Shelter                                                                                                    |                                                                    |                                        | ***** 1:48 Data Quality: Normal |                            |     |
| 4 Gulf                                                                                                    |                                                                    |                                        | **** 1:58                       | Labels                     |     |
| 5 Veiled                                                                                                    |                                                                    |                                        | ***** 1:23 = [no label]         |                            |     |
| 6 Kite                                                                                                    |                                                                    | **** 2:30                              | Release events                  |                            |     |
| 7 Contrail                                                                                                    | = 🛄 [Worldwide]                                                    |                                        |                                 |                            |     |
| 8 Foreigner                                                                                                    |                                                                    |                                        | **** 2:50                       | 2010-12-25                 |     |
| Credits                                                                                                    |                                                                    |                                        |                                 | Release group rating       |     |
|                                                                                                    |                                                                    |                                        |                                 | ****                       |     |
| Release                                                                                                    | ad for free: http://hiatusmusic.bandcamp.com/album/free-download-m |                                        | Tags<br>(none)                  |                            |     |
| uowino                                                                                                    | au for free. http://matushusic.bandcamp.com/abum/ree-download-m    |                                        |                                 |                            |     |
|                                                                                                    |                                                                    |                                        |                                 |                            |     |
|                                                                                                    |                                                                    |                                        |                                 | I                          | Ta  |
|                                                                                                    |                                                                    |                                        |                                 | External links             |     |
|                                                                                                    |                                                                    |                                        |                                 | be Bandcamp                |     |
|                                                                                                    |                                                                    |                                        |                                 | Editing                    |     |
|                                                                                                    |                                                                    |                                        |                                 | Edit relationships         |     |
|                                                                                                    |                                                                    |                                        |                                 | = Change release qualit    |     |

(2) Looks like there's no artwork added to this release... let's fix that!

| Overview               | Disc IDs | Cov    | er Art | Aliases | Tags    | Details | Edit                |                |                       |                       |                 |       |        |
|------------------------|----------|--------|--------|---------|---------|---------|---------------------|----------------|-----------------------|-----------------------|-----------------|-------|--------|
| Add Cover              | Art      |        |        |         | ,       |         |                     | ,              |                       |                       |                 |       |        |
|                        |          |        | Select | images  |         | or dro  | op files            | s here         |                       |                       |                 |       |        |
|                        |          |        |        |         | File:   | cover.j | pg (1.9             | '<br>9 MB)     |                       |                       |                 |       | )      |
| Hiatus<br>MUSIC ROR AJ | нм       | *<br>+ |        |         | Type:   | Sp      | ont<br>oine<br>ster | Back           | Booklet Other Waterma | Medium<br>Tray<br>ark | Obi             |       | Remove |
|                        |          |        |        | 6       | omment: |         | see th              | e Cover Art Ty | pes documentati       | on for a descript     | ion of these ty | /pes. |        |
|                        |          |        |        |         | mment.  | 1       |                     |                |                       |                       |                 |       |        |

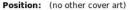

#### **Edit Note**

Entering an edit note that describes where you got your information is highly recommended. Not only does it make it clear where you got your information, but it can also encourage other users to vote on your edit — thus making your edit get applied faster.

Even just providing a URL or two is helpful!

| Edit note: | Included with official download from the artist's <u>Bandcamp</u> release. https://hiatusmusic.bandcamp.com/album<br>/free-download-music-for-a-film |
|------------|----------------------------------------------------------------------------------------------------|
|            |                                                                                                    |
|            | Make all edits votable.                                                                                                    |

Enter edit

(3) Adding the front cover of the album artwork to the album (and cite the source!)

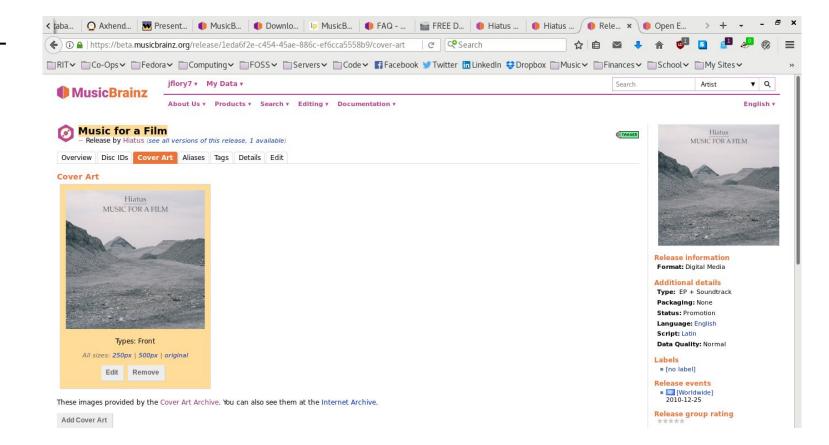

(4) Awesome, we did it! Album artwork is open to review for seven days before approval.

| Tag                     | Original Value             | New Value                  | Histur<br>MUSICFOR A FILM |
|-------------------------|----------------------------|----------------------------|---------------------------|
| Title                   | (different across 8 items) | (different across 8 items) | MLSK FOR A FILM           |
| Artist                  | Hiatus                     | Hiatus                     |                           |
| Album                   | Music for a Film           | Music for a Film           |                           |
| Track Number            | (different across 8 items) | (different across 8 items) |                           |
| Length                  | (different across 8 items) | (different across 8 items) |                           |
| Date                    | 2010-12-25                 | 2010-12-25                 |                           |
| AcoustID                | (different across 8 items) | (different across 8 items) |                           |
| Album Artist            | Hiatus                     | Hiatus                     |                           |
| Album Artist Sort Order | Listue                     | Listue                     |                           |

(5) Guess who's album artwork is in their music player now?

# Hands-on demo!

### Two different scenarios...

I know what I downloaded, but the music metadata could be improved or be more accurate. Now what? I have literally no idea what this MP3 is or where it came from, but it's catchy and I want to know more about it. Halp?

# **Open floor!**

# **Comments? Questions? Ideas?**

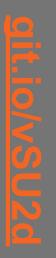

and more at: